# Migrating a large project from AngularJS to Angular

Living with Nomp.se for 12+ years

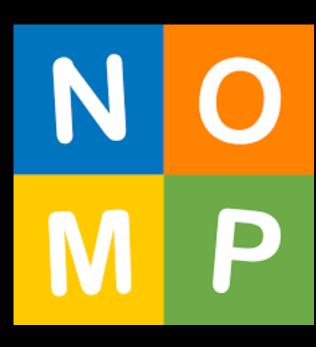

#### What is Nomp?

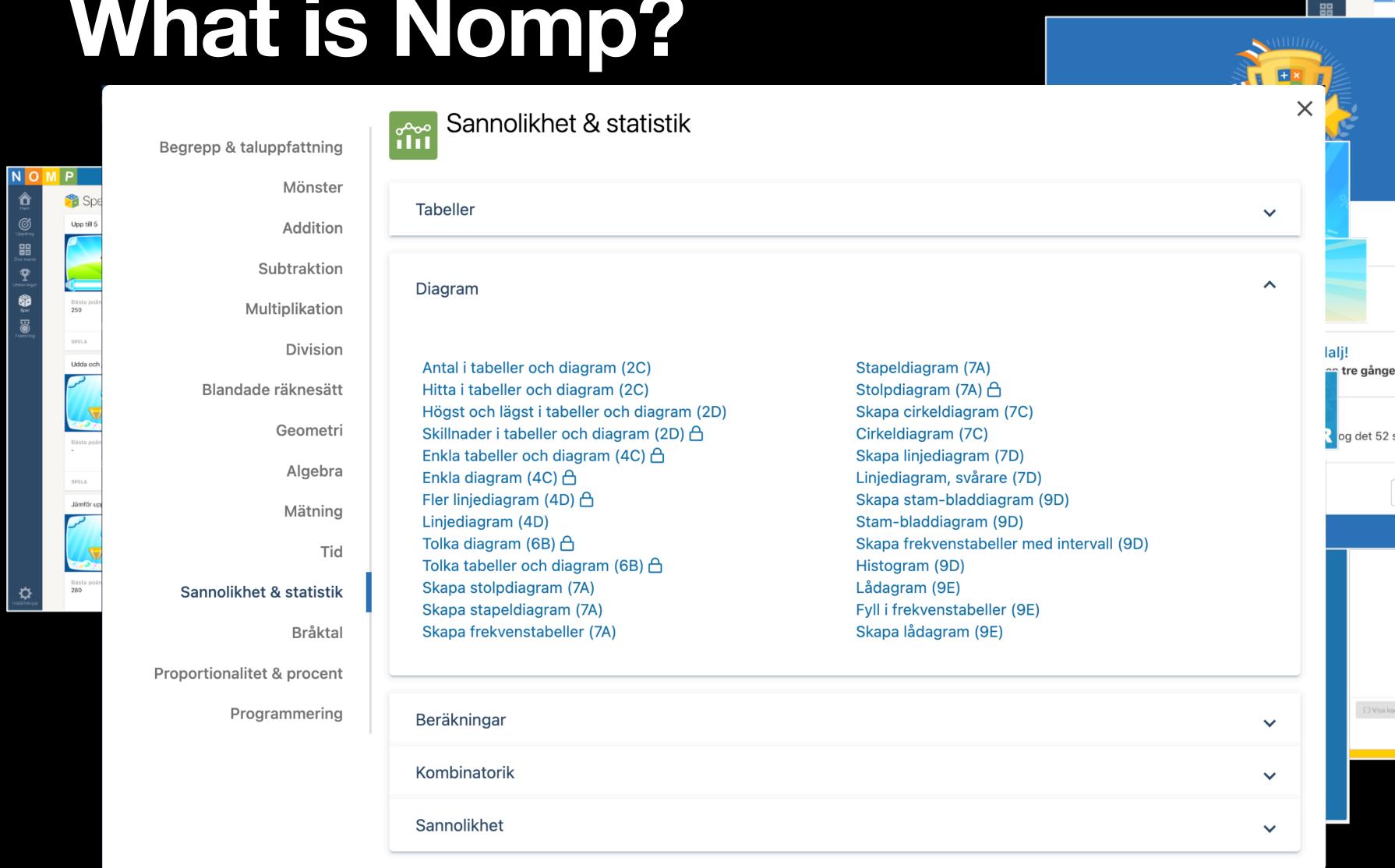

Andra utmaningar 🕏

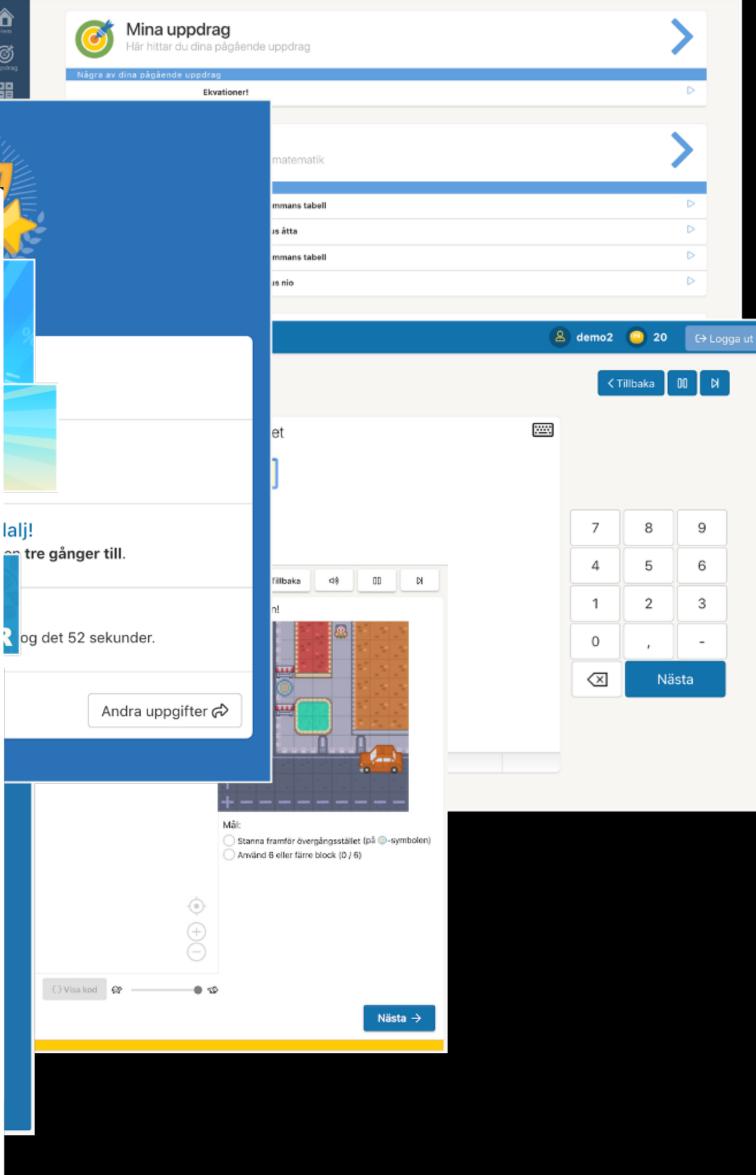

8 demo2 25

#### What more is Nomp?

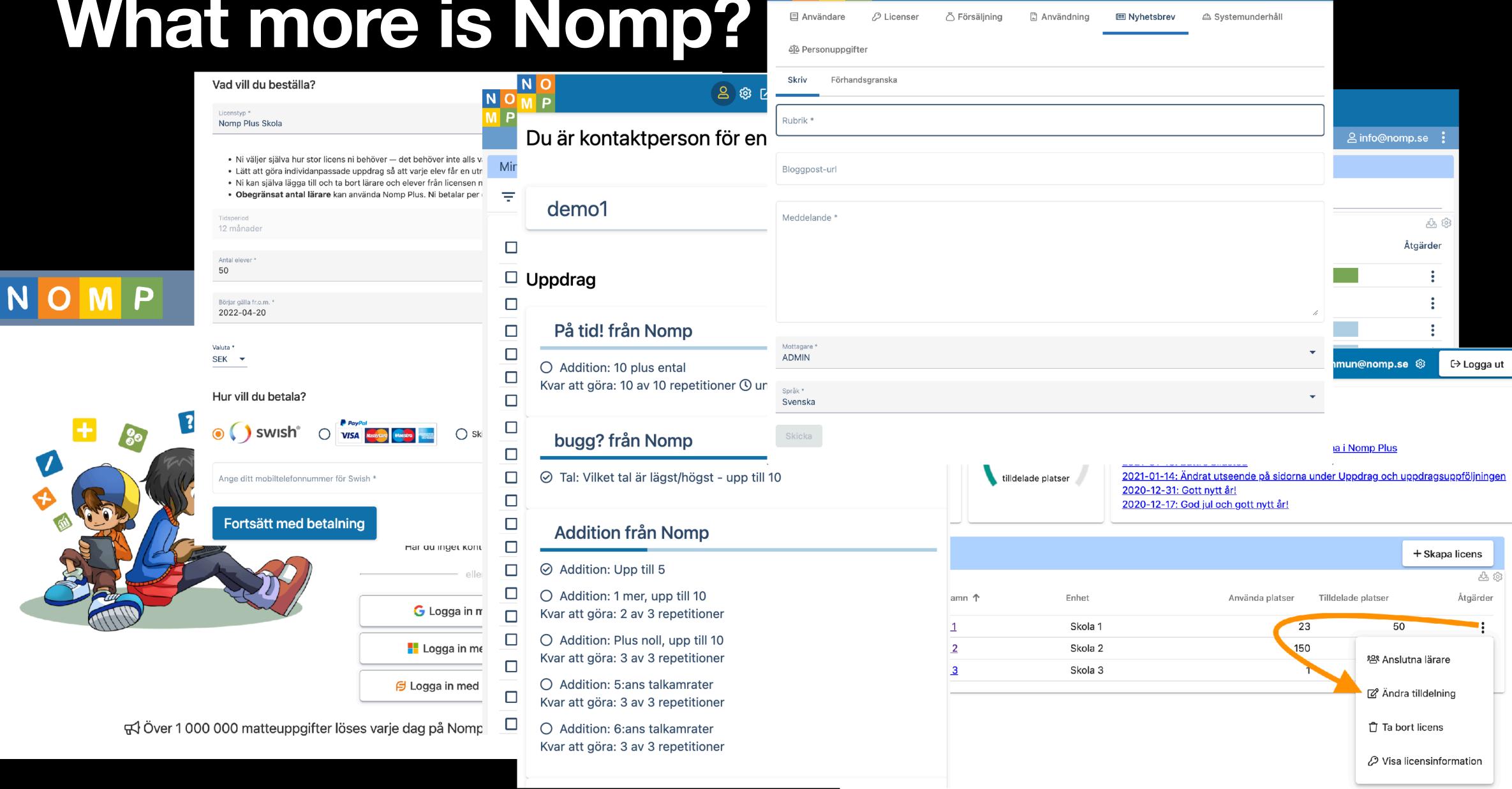

€ Logga ut

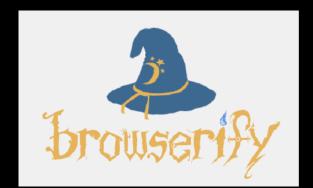

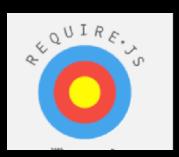

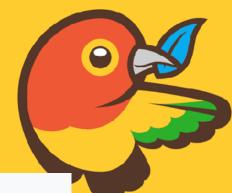

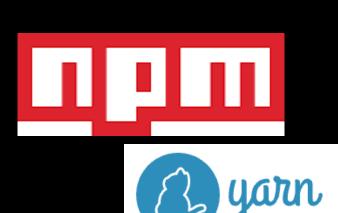

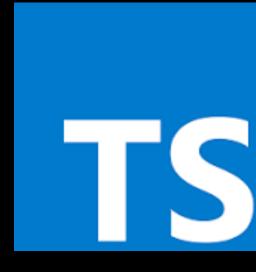

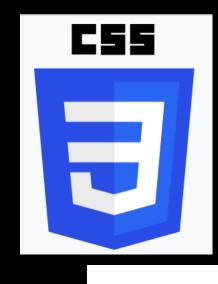

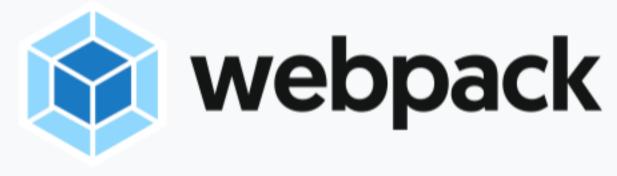

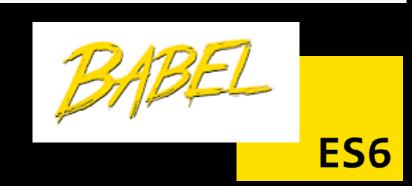

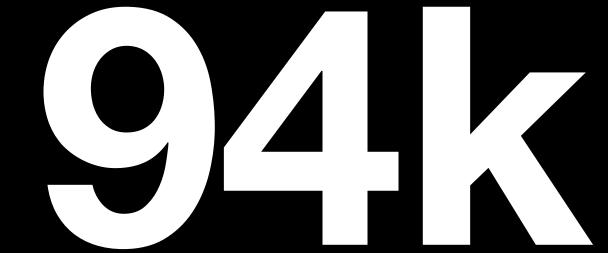

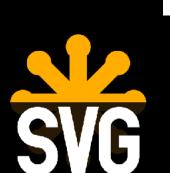

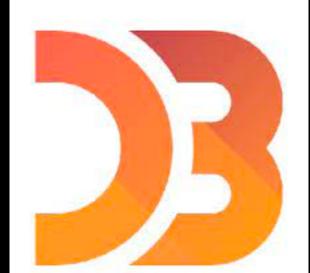

NGULAR

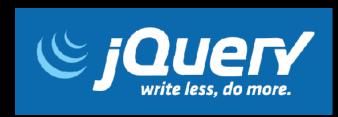

LOC Typescript

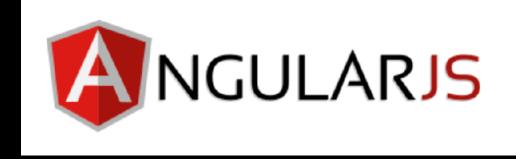

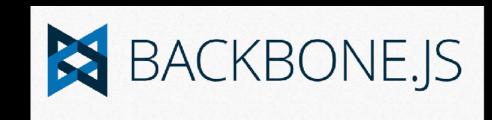

20k LOC HTML, 16k LOC SASS

177k LOC Java

(all excluding 120k LOC tests)

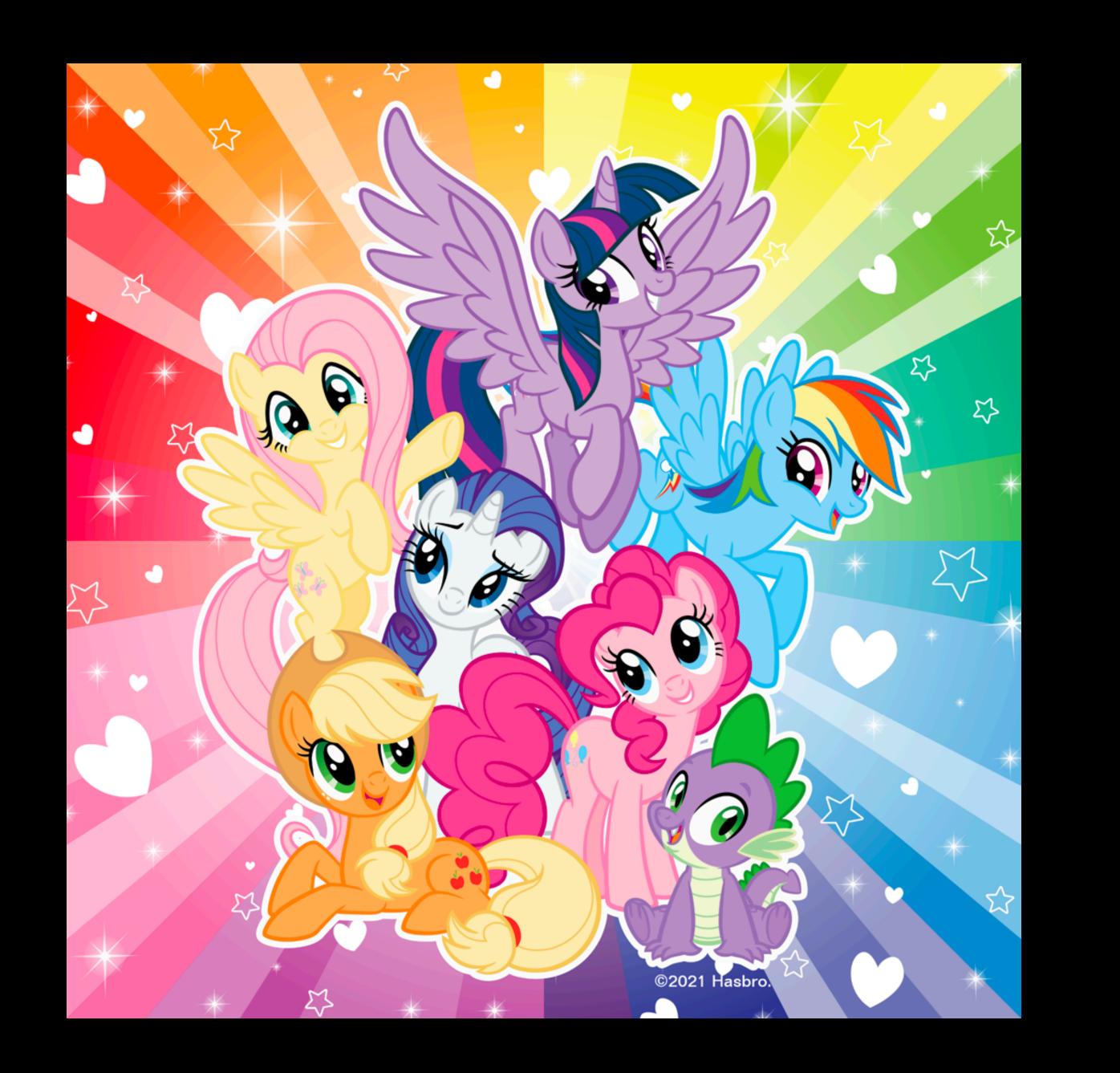

#### Let's travel back into time...

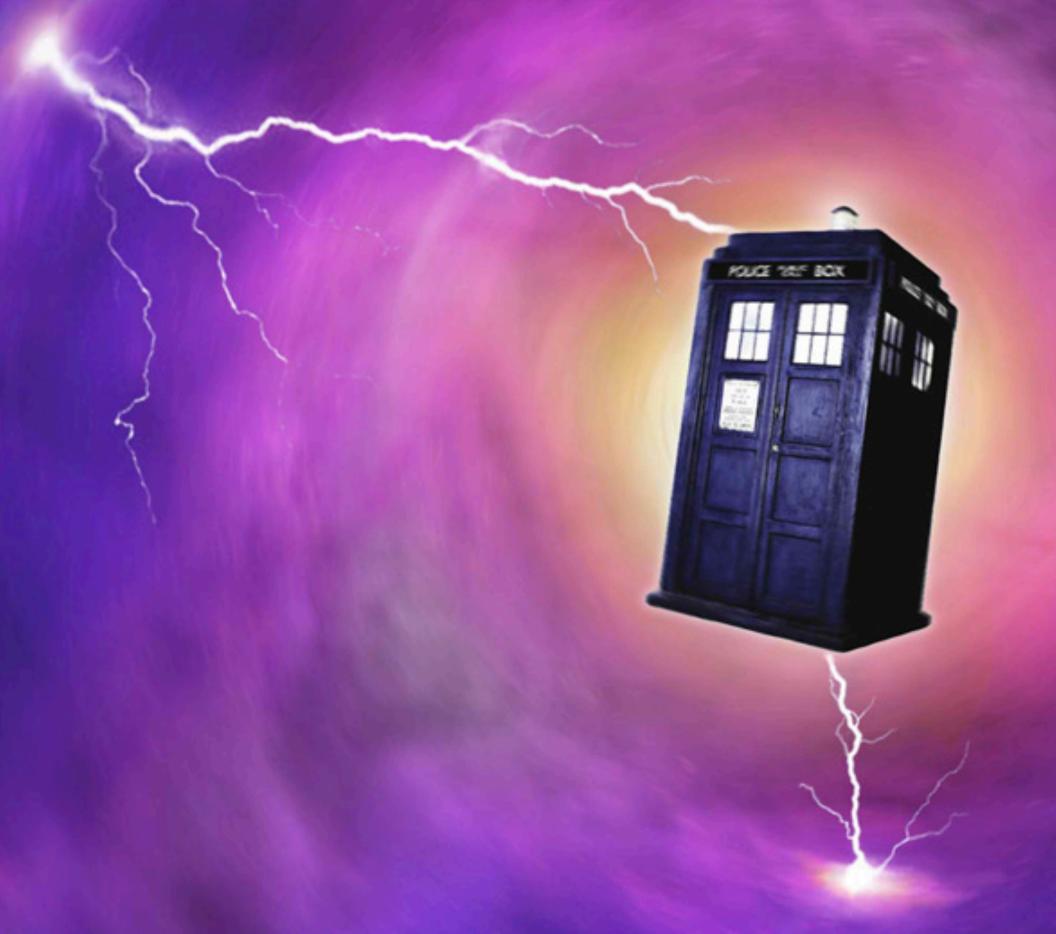

...to the year of 2010

#### What did the world look like in 2010?

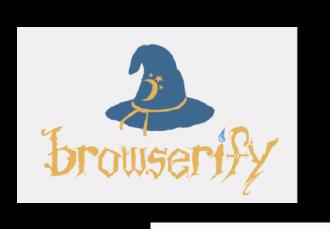

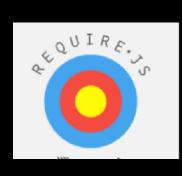

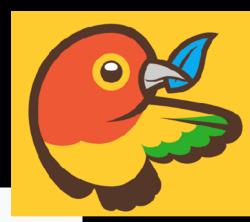

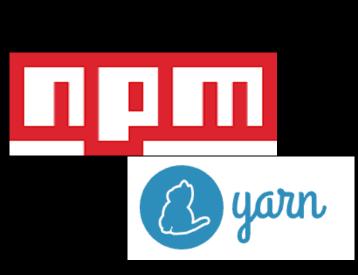

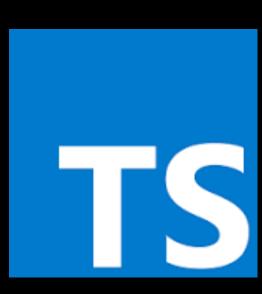

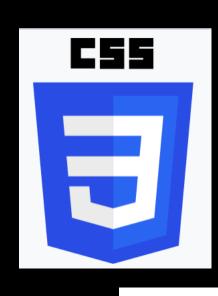

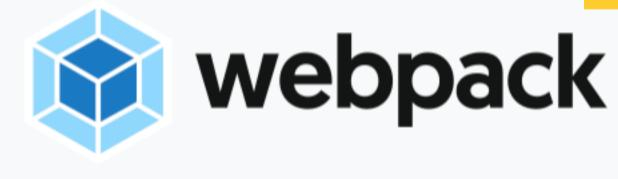

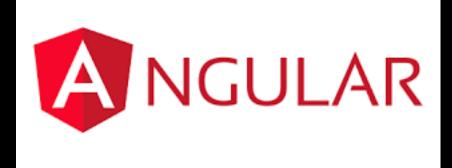

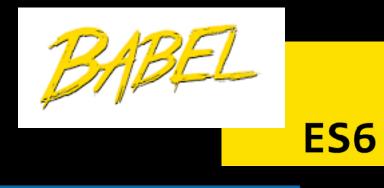

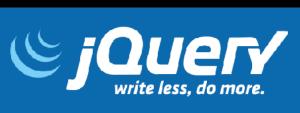

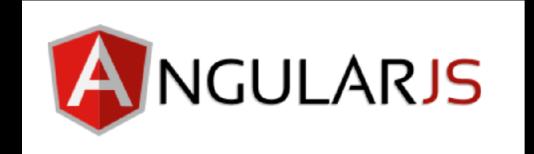

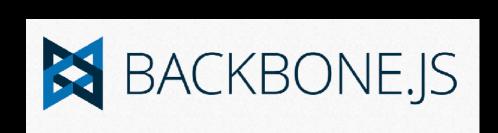

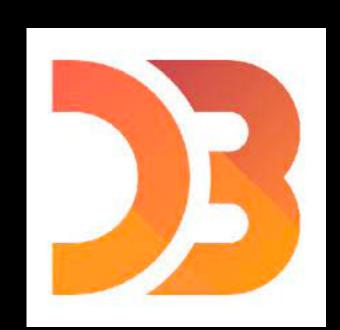

#### What did the world look like in 2010?

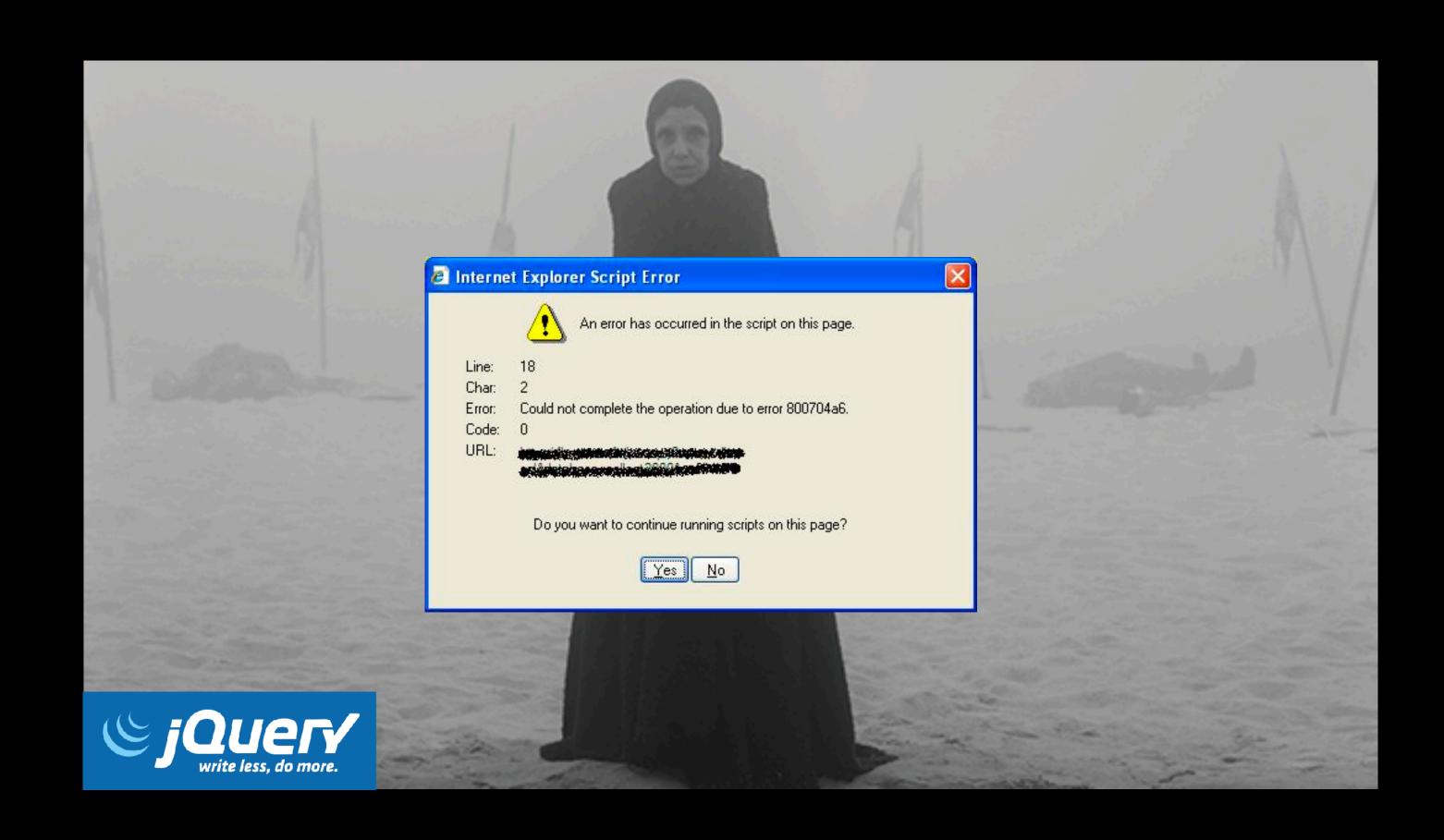

#### What did the world look like in 2010?

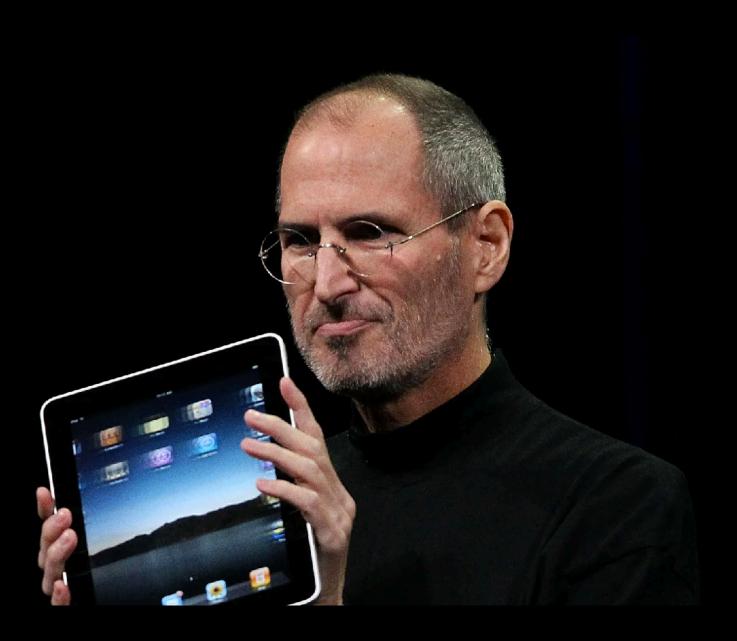

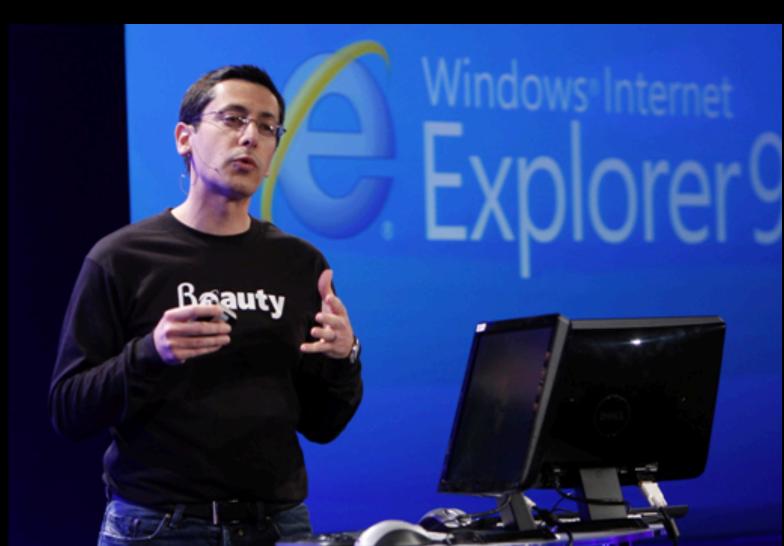

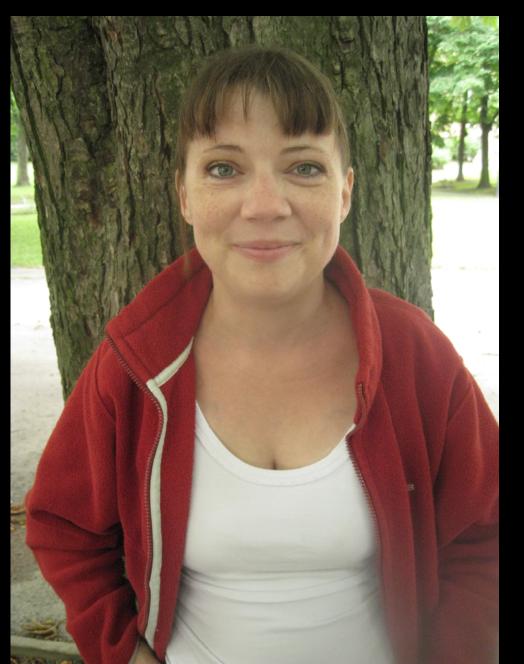

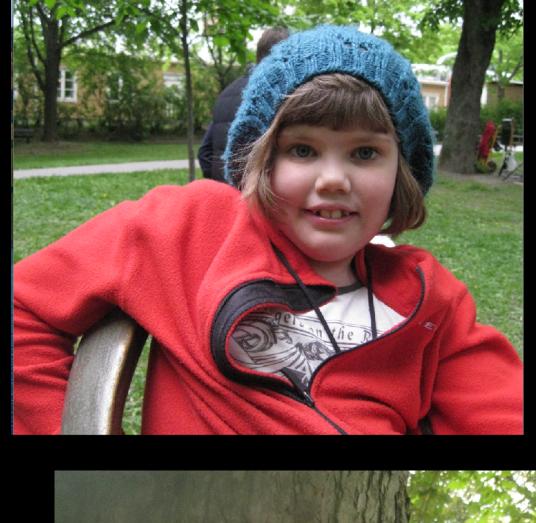

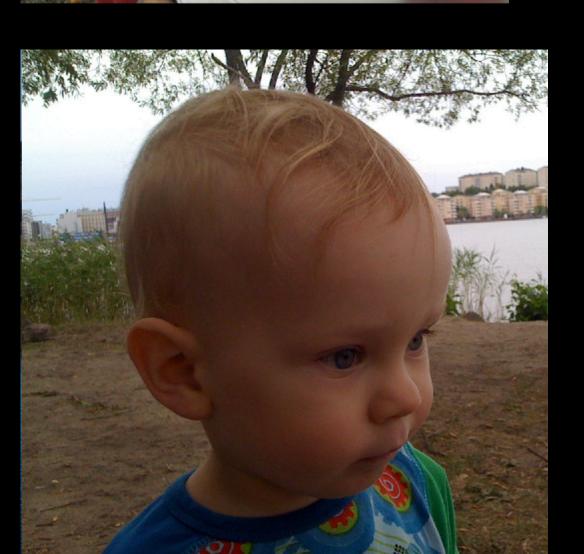

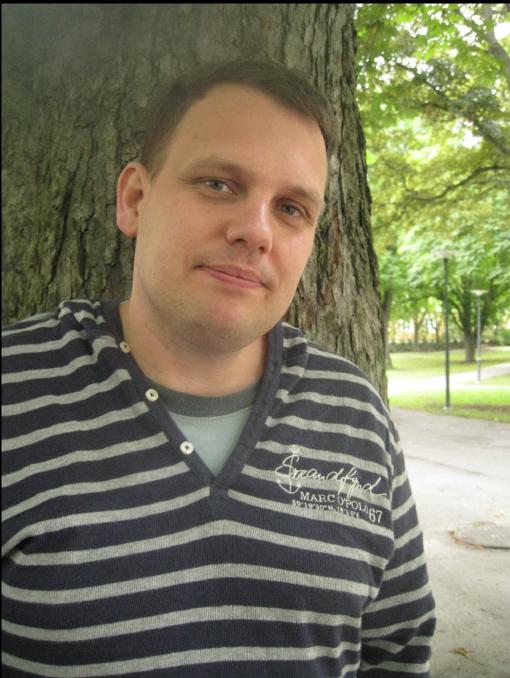

#### How we launched

- Develop MVP as a hobby
- MVP: Students can practice math for free
- Spread the word to teachers and parents
- Teachers probably have better tools, right?

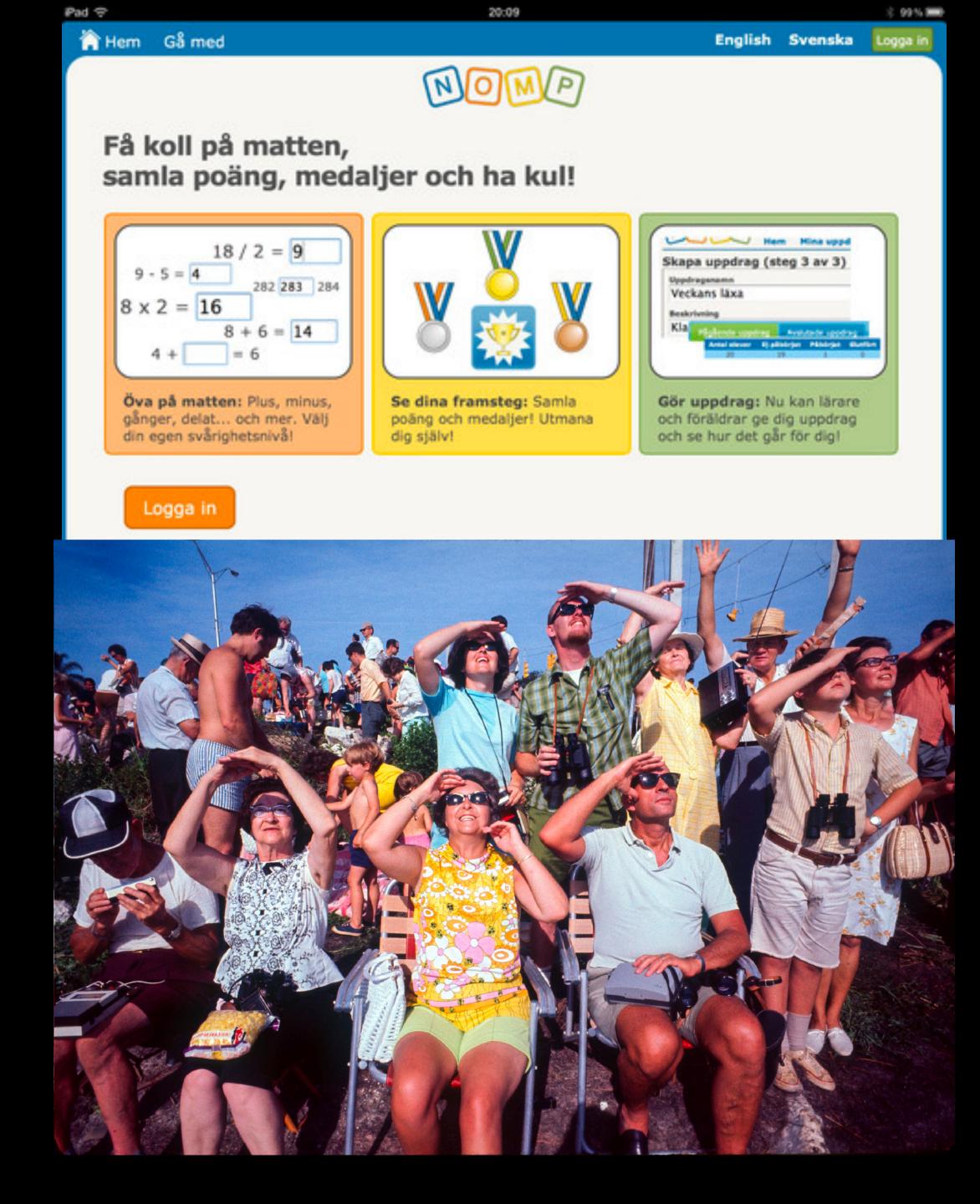

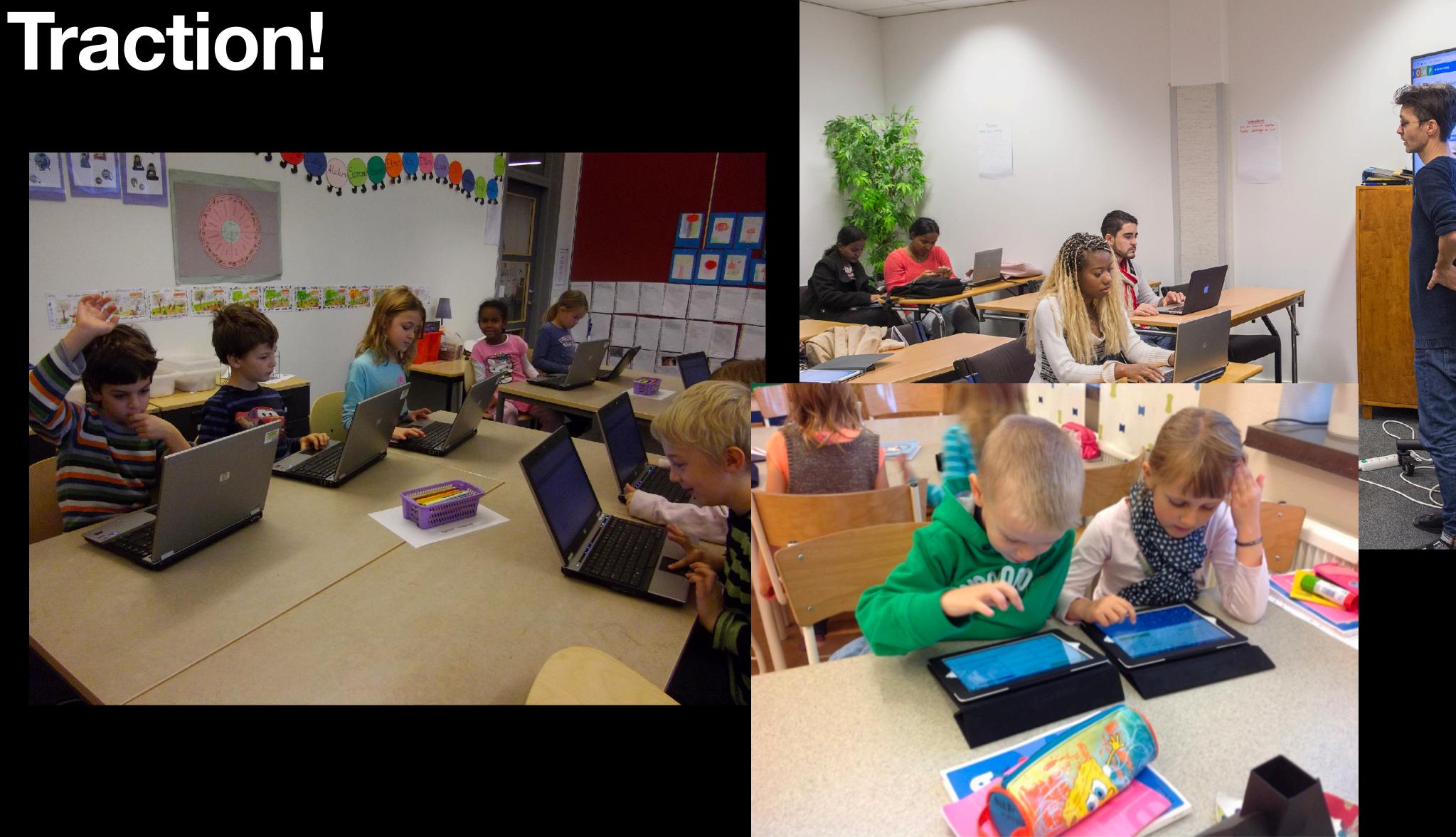

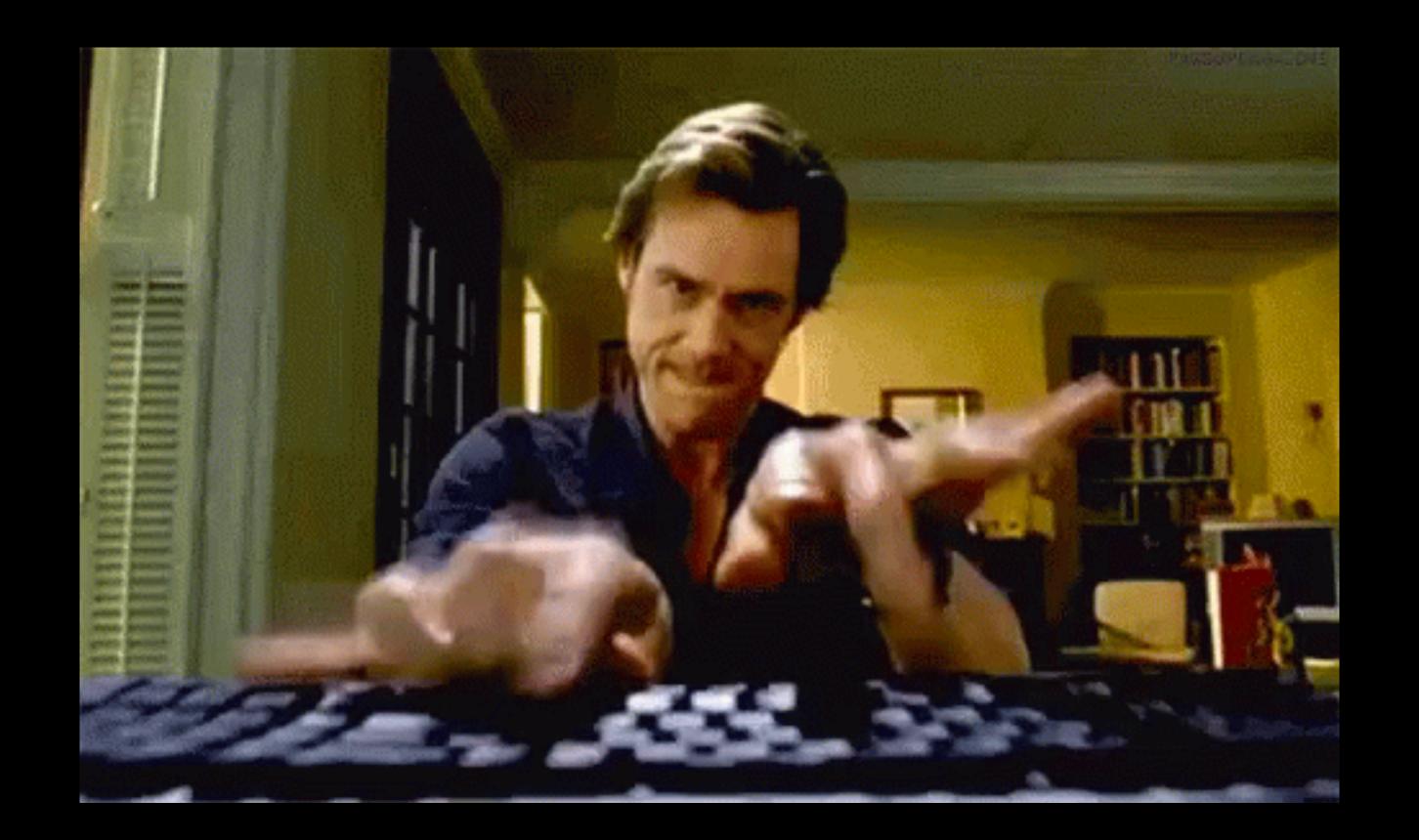

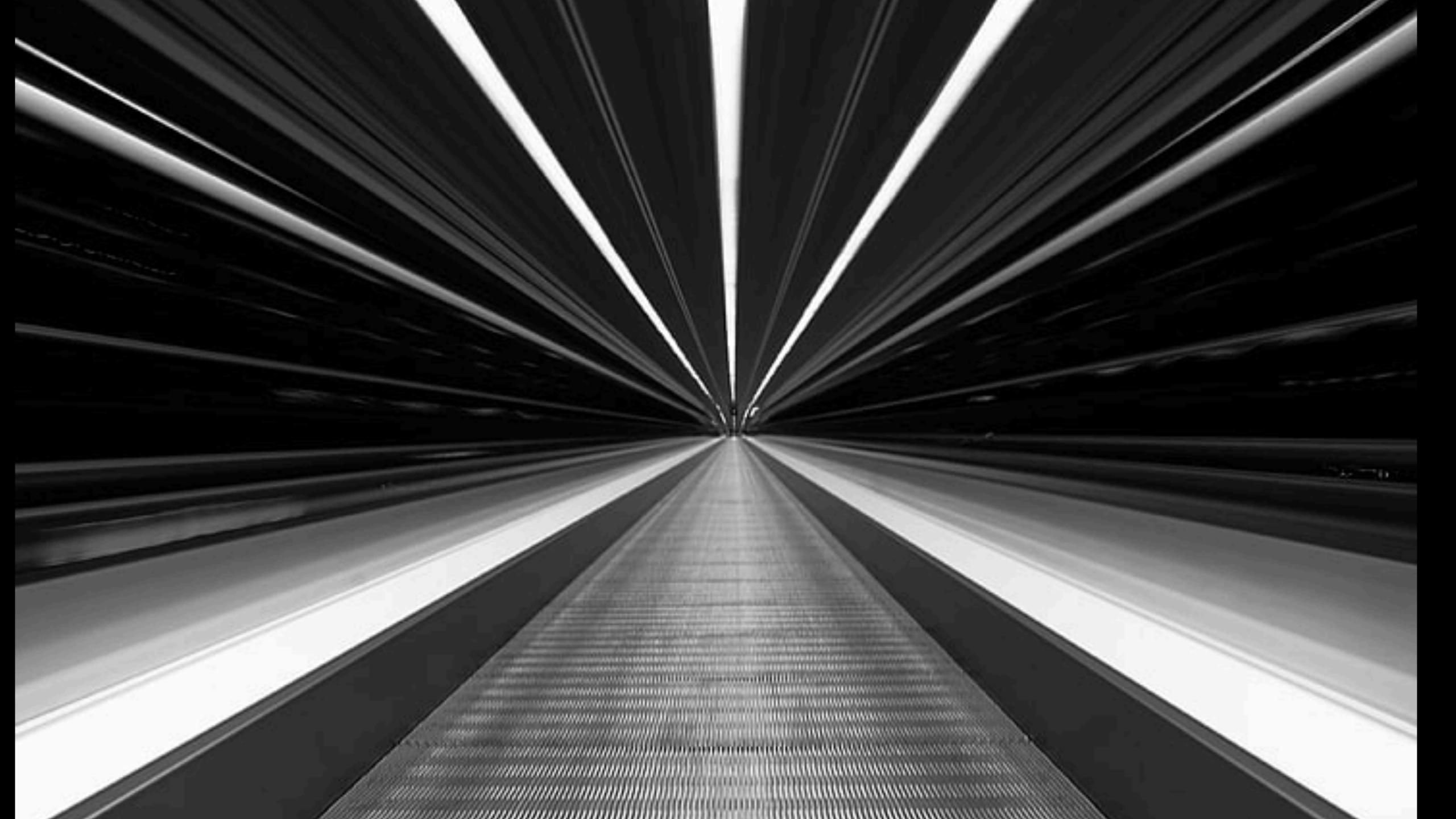

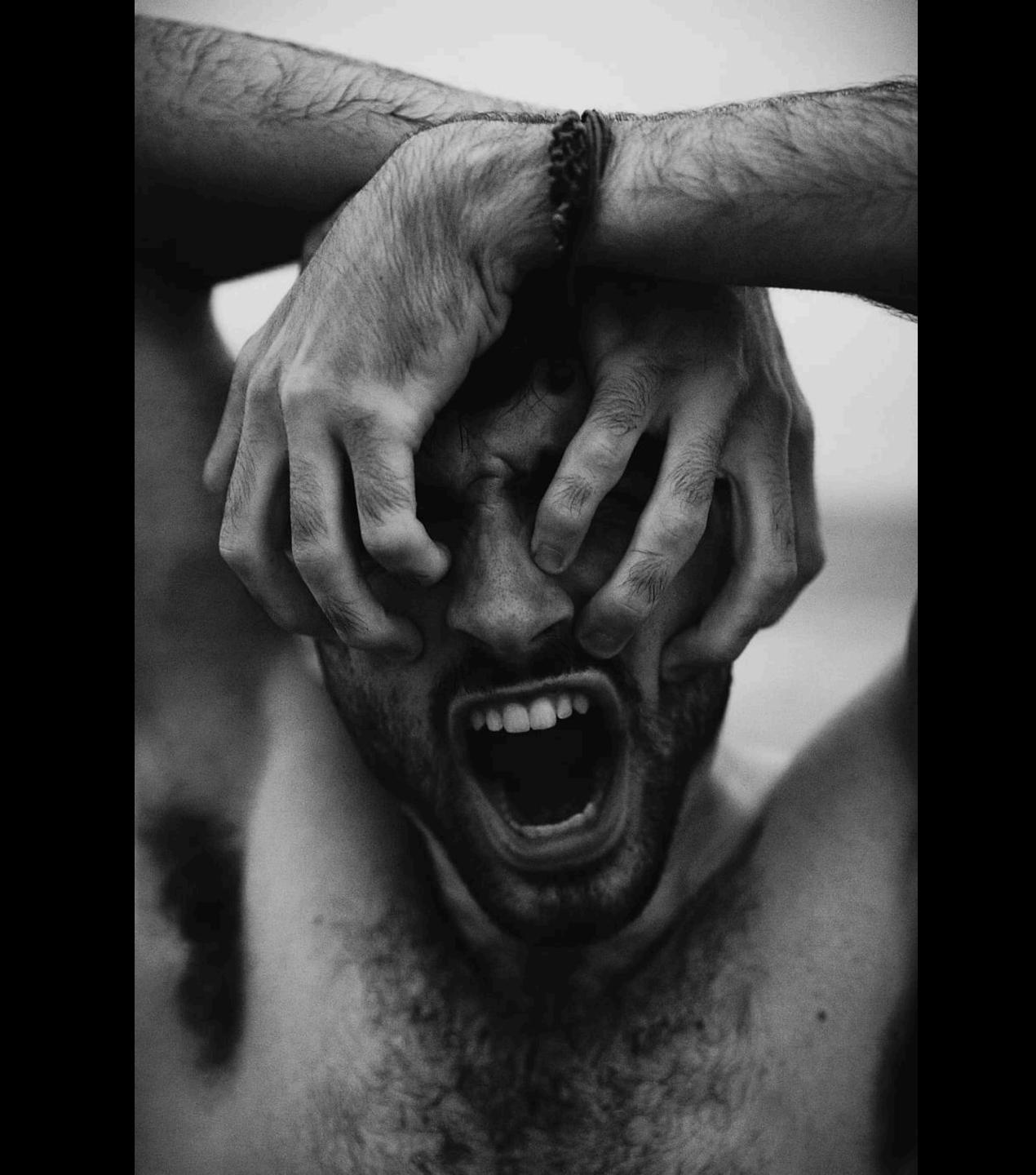

#### Don't change anything

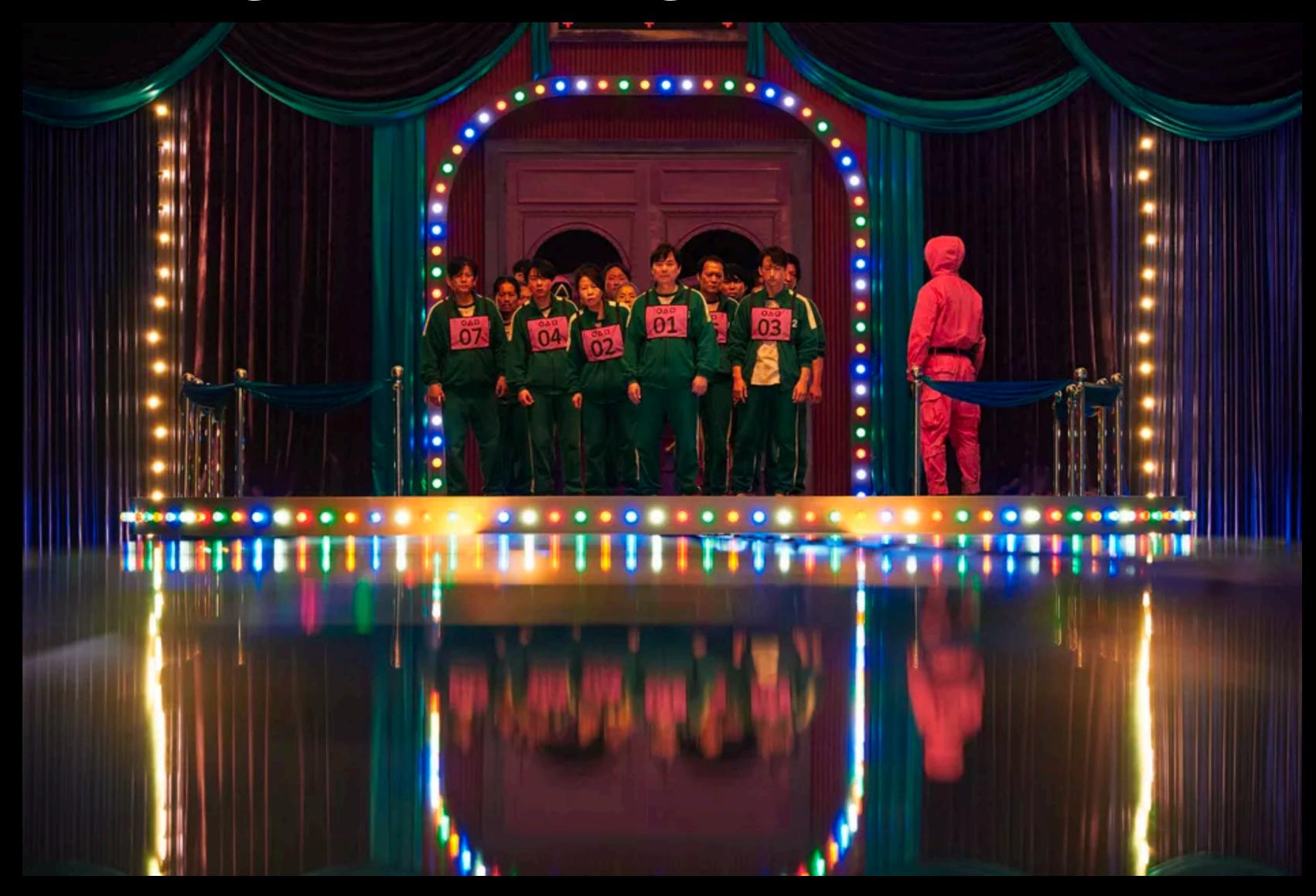

#### Stop-and-migrate

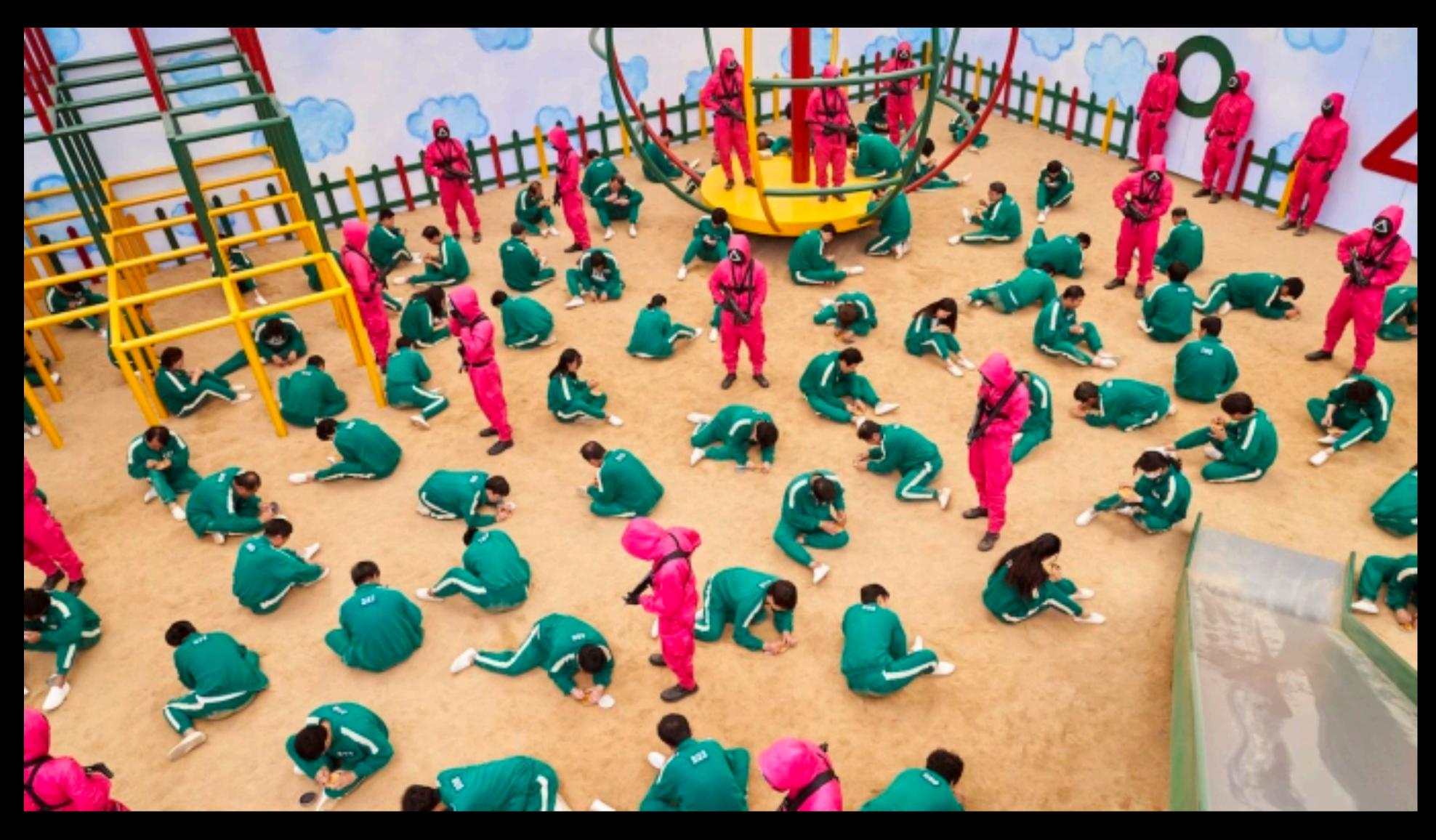

#### "Next-gen" team

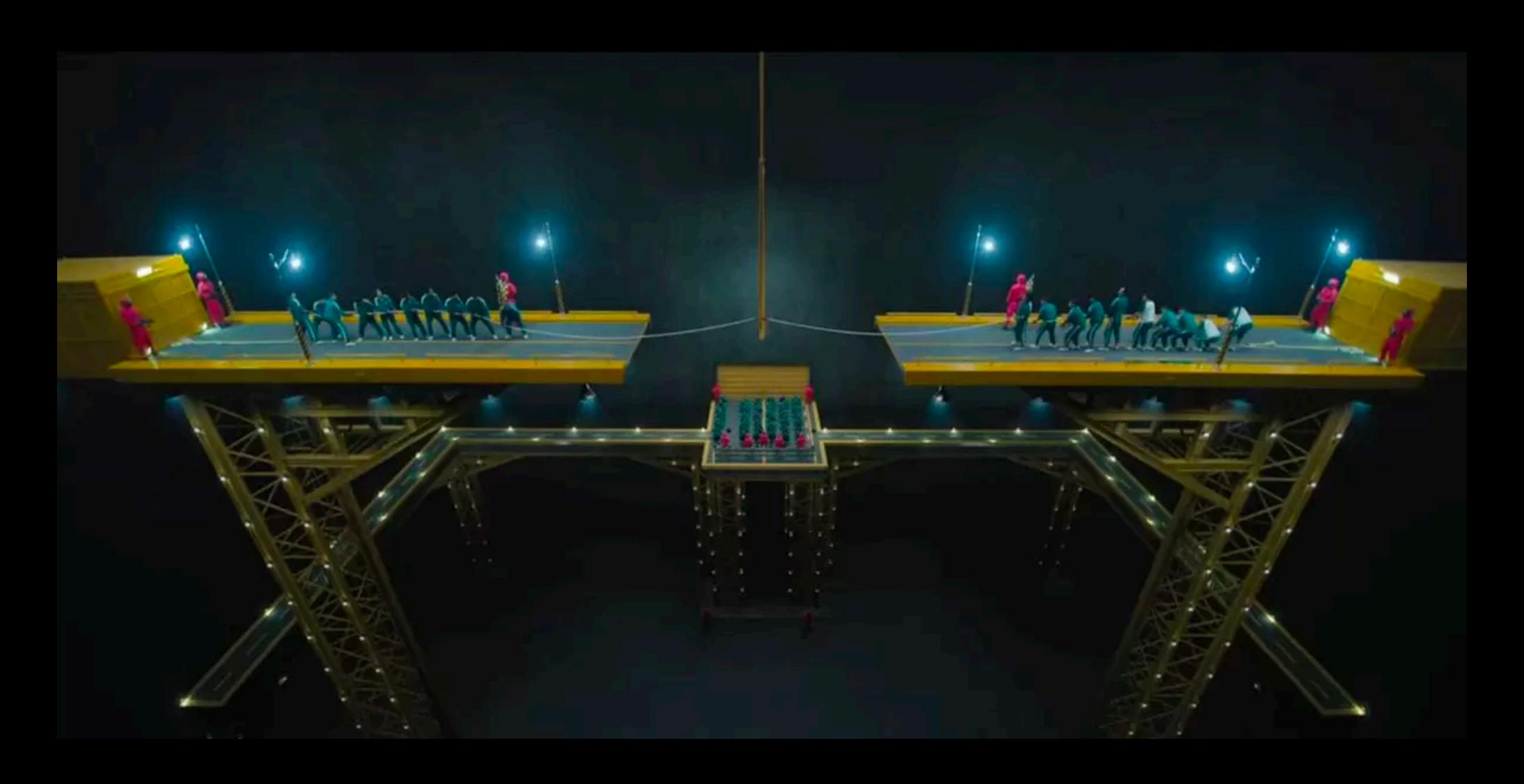

#### Is there a another way?

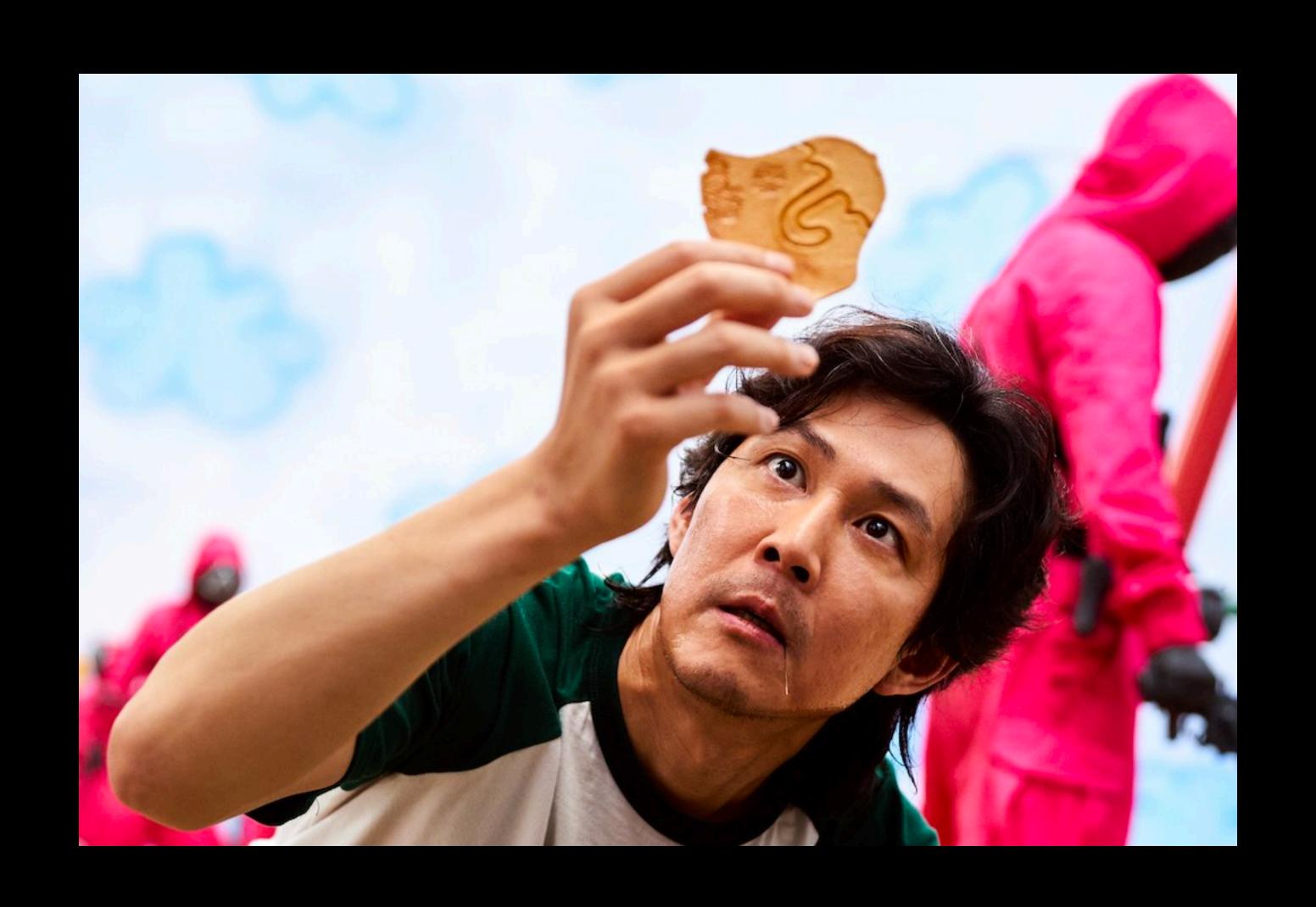

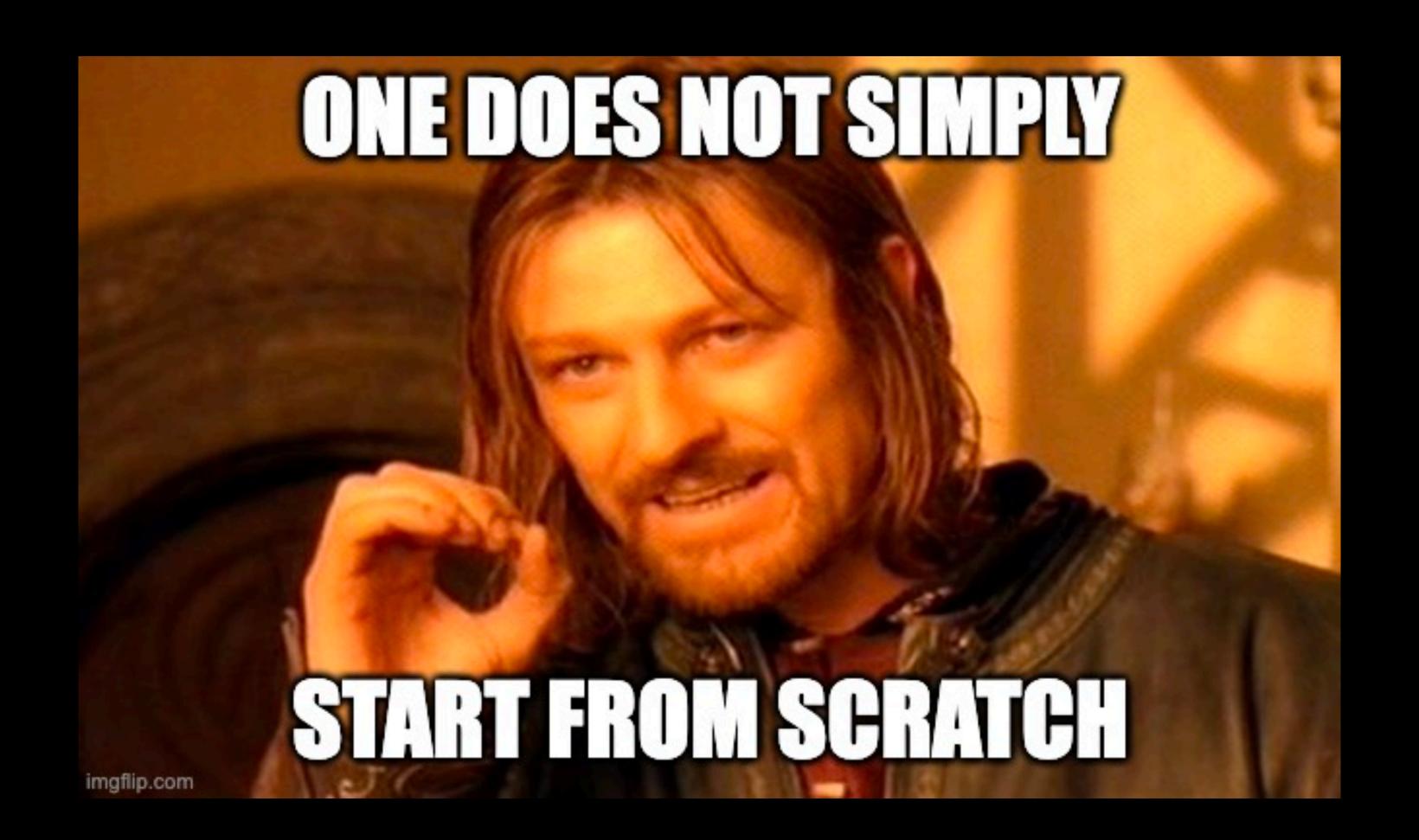

```
]define([
    'jquery',
    'underscore',
    'angular',
    'shared/util/baseview'
]], function($, _, angular, Baseview) {
    'use strict';
    return (Baseview.extend({
        initialize: function(options) {
            var modules = ['ng'];
            modules.push(this.module);
            this.injector = angular.injector(modules);
        },
        render: function() {
            var container = this.$el;
            var template = this.template;
            this.injector.invoke(function($rootScope, $compile){
                 var elem = $compile(template)($rootScope);
                container.html(elem);
                $rootScope.$apply();
            });
            return this;
   }));
```

#### Nomp front-end frameworks

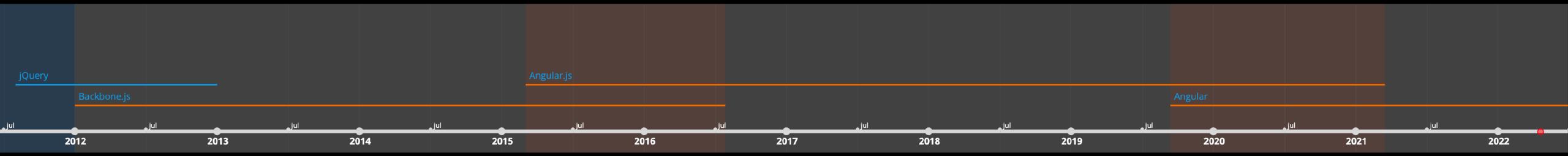

- Pure server-side Java / Spring / Freemarker
- jQuery, underscore templates
- Backbone.js
- Angular.js
- Angular

#### Nomp front-end languages

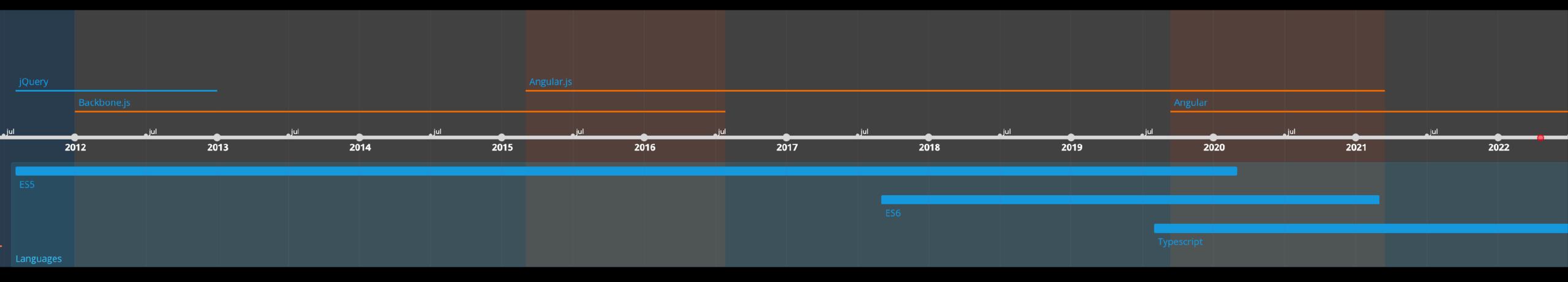

#### Nomp front-end timeline

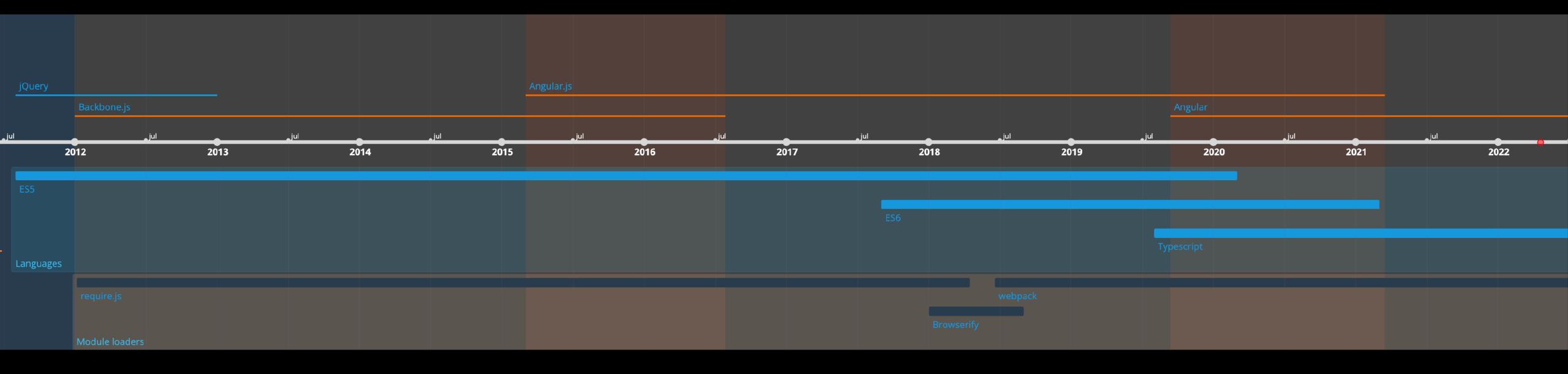

#### Nomp front-end modules and packages

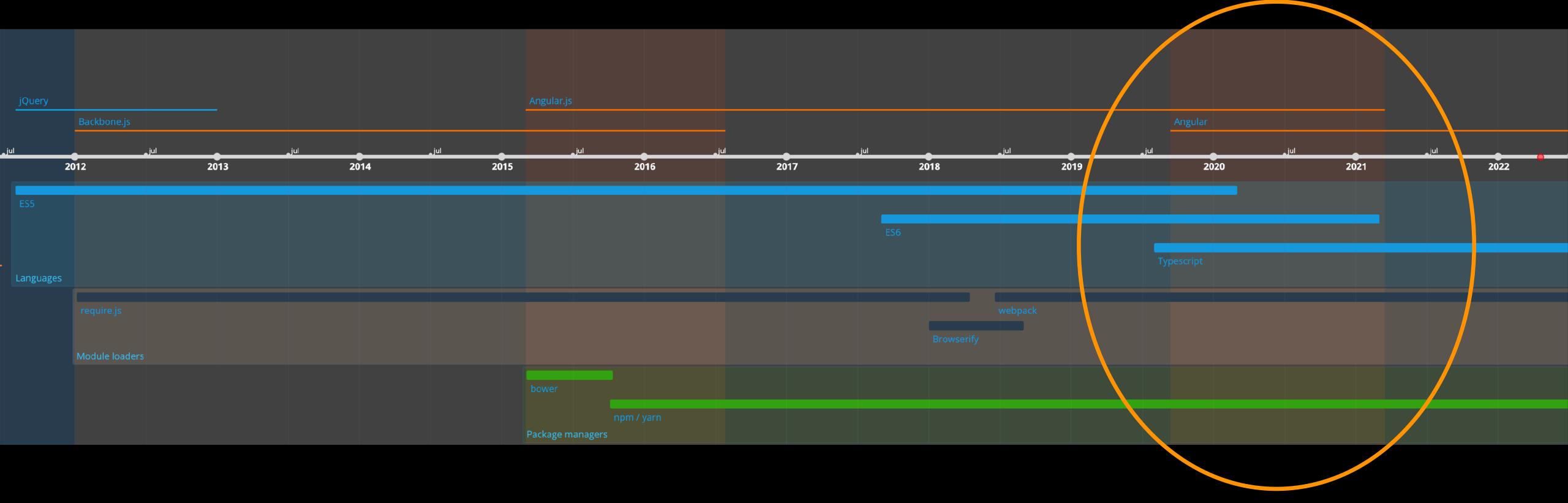

#### "How we did it" overview

- Legacy angular.js app (mixed es5/es6, without css modules) using UIRouter, webpack & babel
- Add typescript support to Babel
- Hybrid app with NgUpgrade and UI Hybrid router
- Commence migration of components (leaf-first) to Angular/Typescript
- Pure Angular app w/ UIRouter (remove hybrid router, angularjs)
- Migrate to angular-cli (and angular compiler)
- Migrate to Angular Router

### Dev dependencies package.json

```
"name": "nomp",
"version": "0.1.0",
"private": true,
"devDependencies": {
  "@angular/language-service": "8.2.13",
  "@babel/cli": "7.7.0",
  "@babel/core": "7.7.2",
  "@babel/node": "7.7.0",
  "@babel/plugin-proposal-class-properties": "7.7.0",
  "@babel/plugin-proposal-decorators": "7.7.0",
  "@babel/plugin-proposal-optional-chaining": "7.6.0",
  "@babel/preset-env": "7.7.1",
  "@babel/preset-typescript": "7.7.2",
  "autoprefixer": "9.1.0",
  "babel-loader": "8.0.6",
  "babel-plugin-transform-typescript-metadata": "0.2.2
```

Typescript support

DI support

#### Babel 7+ .babelrc

Typescript \_\_\_\_\_support

Typescript metadata (for DI)

```
"sourceType": "unambiguous",
"presets": [
    "@babel/preset-env",
      "useBuiltIns": "usage",
      "corejs": 3,
      "targets": {
        "browsers": [
          "> 1% in SE"
  ["@babel/preset-typescript", {
    "allowDeclareFields": true
 }]
"plugins": [
  "babel-plugin-transform-typescript-metadata",
  "@babel/plugin-proposal-optional-chaining",
 ["@babel/plugin-proposal-decorators", { "legacy": true }],
  ["@babel/plugin-proposal-class-properties", { "loose": true }]
```

#### Some interop tsconfig.json

```
"typeRoots": [
 "node_modules/@types"
"allowSyntheticDefaultImports": true,
"esModuleInterop": true,
"emitDecoratorMetadata": true
```

#### Add dependencies package.json

```
"dependencies": {
  "@angular/animations": "8.2.13",
  "@angular/common": "8.2.13",
  "@angular/compiler": "8.2.13",
  "@angular/core": "8.2.13",
  "@angular/forms": "8.2.13",
  "@angular/platform-browser": "8.2.13",
  "@angular/platform-browser-dynamic": "8.2.13"
  "@angular/router": "8.2.13",
  "@angular/upgrade": "8.2.13",
→ "@uirouter/angular-hybrid": "9.0.0",
 "angular": "1.7.5",
  "angular-animate": "1.7.5",
```

Replace @uirouter/angularjs with the hybrid router

Add Angular dependencies

#### Remove ng-app attribute as we will do manual bootstrap index.html

Before

<!DOCTYPE html>
<html ng-app="nomp">
<head>

After

<!DOCTYPE html>
<html>
<head>

#### AngularJS app.js renamed to ng1app.js

```
jimport * as angular from 'angular';
import uiRouter from "@uirouter/angularis"; ←— Change import, ignore warn
limport { upgradeModule } from "@uirouter/angular-hybrid";
const nomp = angular.module(name: 'nomp', requires: [
   uiRouter,
   upgradeModule.name, ← Register upgrade module
   'ngAnimate',
   'ngSanitize',
   'ngCookies',
]);
```

#### Angular bootstrap.ts

This tells UI-Router to wait with the configuration

Start the router manually after bootstrap

```
Jimport * as angular from 'angular';
import {setAngularJSGlobal} from "@angular/upgrade/static";
import 'zone.js';
import {platformBrowserDynamic} from "@angular/platform-browser-dynamic";
import {UrlService} from "@uirouter/core";
import {NgZone} from "@angular/core";
import {RootModule} from "./app/app.module";
// @ts-ignore
import ng1App from "./app/ng1app";
setAngularJSGlobal(angular);
Ing1App.config(['$urlServiceProvider', ($urlService: UrlService) => {
    $urlService.deferIntercept()
1}]);
platformBrowserDynamic().bootstrapModule(RootModule).then(platformRef => {
    // get UrlService from DI (this call will create all the UIRouter services)
    const urlService: UrlService = platformRef.injector.get(UrlService);
    // Instruct UIRouter to listen to URL changes
    function startUIRouter() {
        urlService.listen();
        urlService.sync();
    const ngZone: NgZone = platformRef.injector.get(NgZone);
    ngZone.run(startUIRouter);
});
```

```
Jimport {DoBootstrap, NgModule} from '@angular/core';
                           import {BrowserModule} from '@angular/platform-browser';
   Angular
                           import {UpgradeModule} from '@angular/upgrade/static';
   RootModule
                           import {HttpClientModule} from "@angular/common/http";
                           import {UIRouterUpgradeModule} from '@uirouter/angular-hybrid';
                           import {TranslateModule} from '@ngx-translate/core';
                           import {SublicenseModule} from "./routes/home/sublicense/sublicense.module";
                           @NgModule({
                               imports: [
                                   BrowserModule,
                                   UpgradeModule,
                                   HttpClientModule,
                                    TranslateModule.forRoot(),
                                   UIRouterUpgradeModule.forRoot( module: {states: []}),
 UIRouter root
                                 → SublicenseModule]
  A feature module
                           })
                           Dexport class RootModule implements DoBootstrap {
                               constructor(private upgrade: UpgradeModule) {
                               ngDoBootstrap() {
Start the ng1 app
                                   this.upgrade.bootstrap(document.body, modules: ['nomp'], config: {strictDi: true});
with UpgradeModule
```

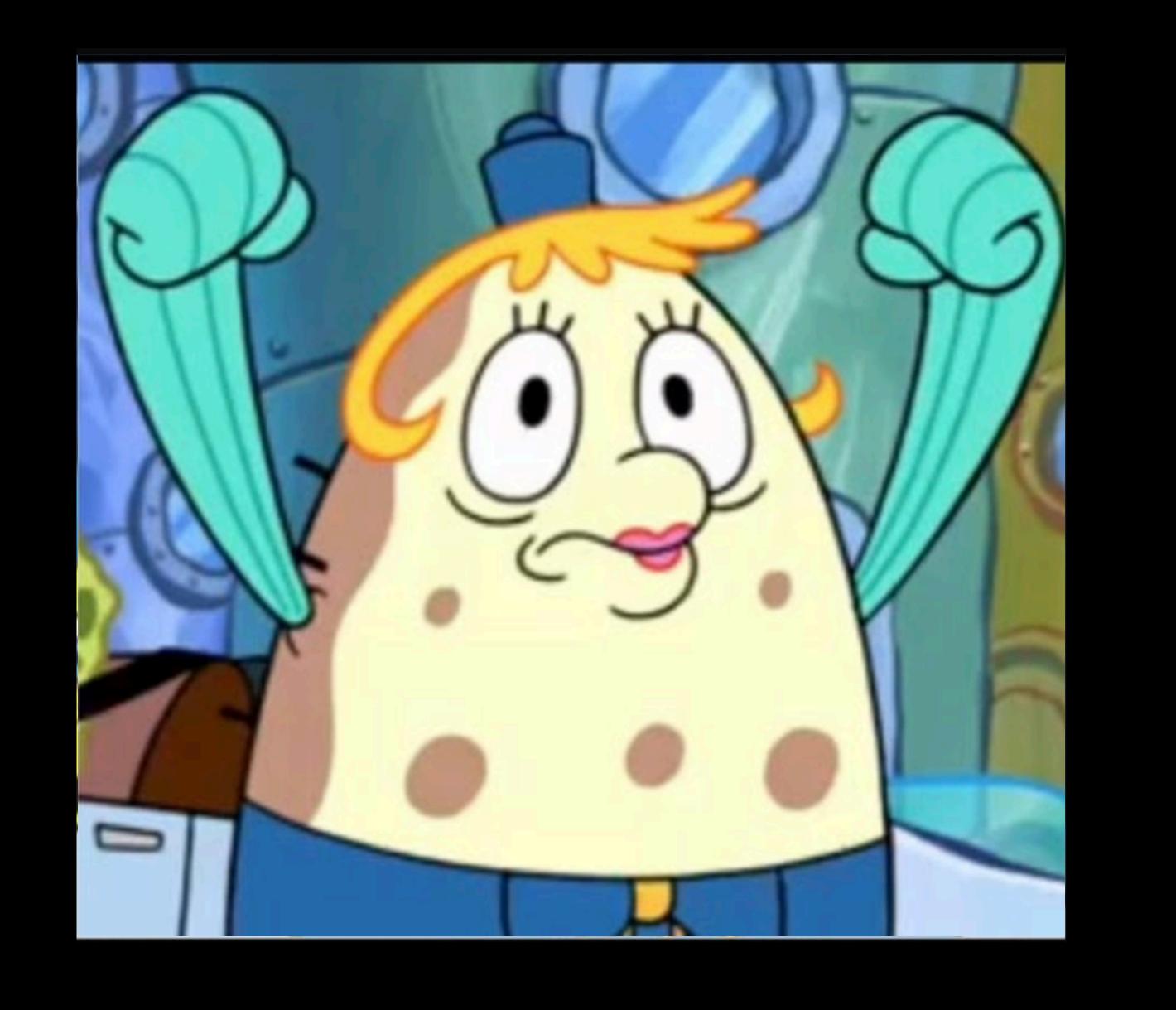

#### Where to start

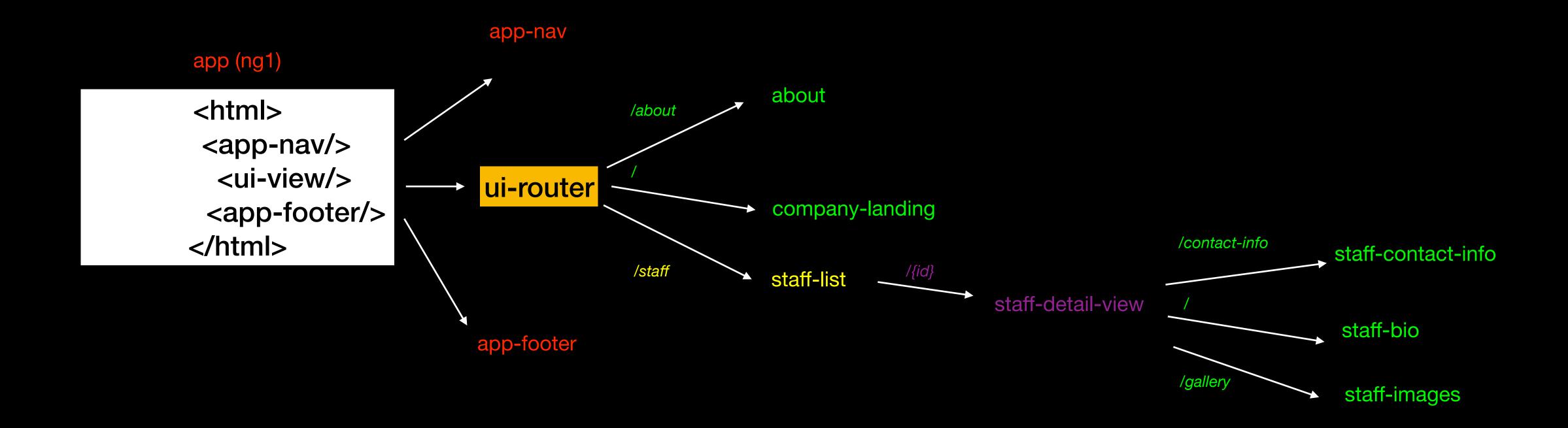

#### Migrate components

- Create new a feature module
- Add routing
- Migrate templates, styles, code
- Release
- Repeat

#### Angular in ng1 template downgradeComponent

Angular component

staff-contact-info (ng1) template

```
<h1>Contact {{name}}</h1>
Contact-
button
```

export default angular.module( name: 'my-module')

.directive( name: 'contactButton', downgradeComponent( info: {component: ContactButtonComponent}))

#### Strategy for migrating services

- downgradeInjectable is an option to consider
- Duplicate services as you go
- One method at a time
- Sync state where needed

#### Communicate with an angularjs service from Angular using \$rootScope

```
import {Inject, Injectable} from "@angular/core";
import {HttpClient} from "@angular/common/http";
import {ReplaySubject} from "rxjs";
import {IRootScopeService} from "angular";
@Injectable({
    providedIn: 'root'
export class NompixService {
    private _nompixBalance = new ReplaySubject<number>(1);
    public nompixBalance$ = this._nompixBalance.asObservable();
    constructor(private httpClient: HttpClient, @Inject('$rootScope') private _rootScope: IRootScopeService) {
    fetchBalance() {
        this._rootScope.$broadcast('nompix-balance-changed');
        this.httpClient.get<number>('/api/user/nompix').subscribe(options: newBalance => this._nompixBalance.next(newBalance));
     Only for StudentQuizService
    setBalance(newBalance: number) {
        this._nompixBalance.next(newBalance);
```

#### Angular-cli migration

- Make a new project: "ng new"
- Move over some modules, make sure it builds, repeat
- Migrate webpack config to typescript
- Move proxy rules to angular-cli's proxy-conf.json
- Make use of src/environments.ts

#### Using custom webpack config with Angular-cli Angular.json

```
"architect": {
  "build": {
    "builder": "@angular-builders/custom-webpack:browser",
    "options": {
      "allowedCommonJsDependencies": [
      "customWebpackConfig": {
        "path": "./extra-webpack.config.ts",
        "replaceDuplicatePlugins": true,
        "mergeStrategies": {
          "externals": "prepend"
```

#### Migrating to the Angular router

- Route config very similar
- Move resolve code into the components
- Remove @Input
- Use RouteGuards for CanActive, CanExit et.c

### Many months later...

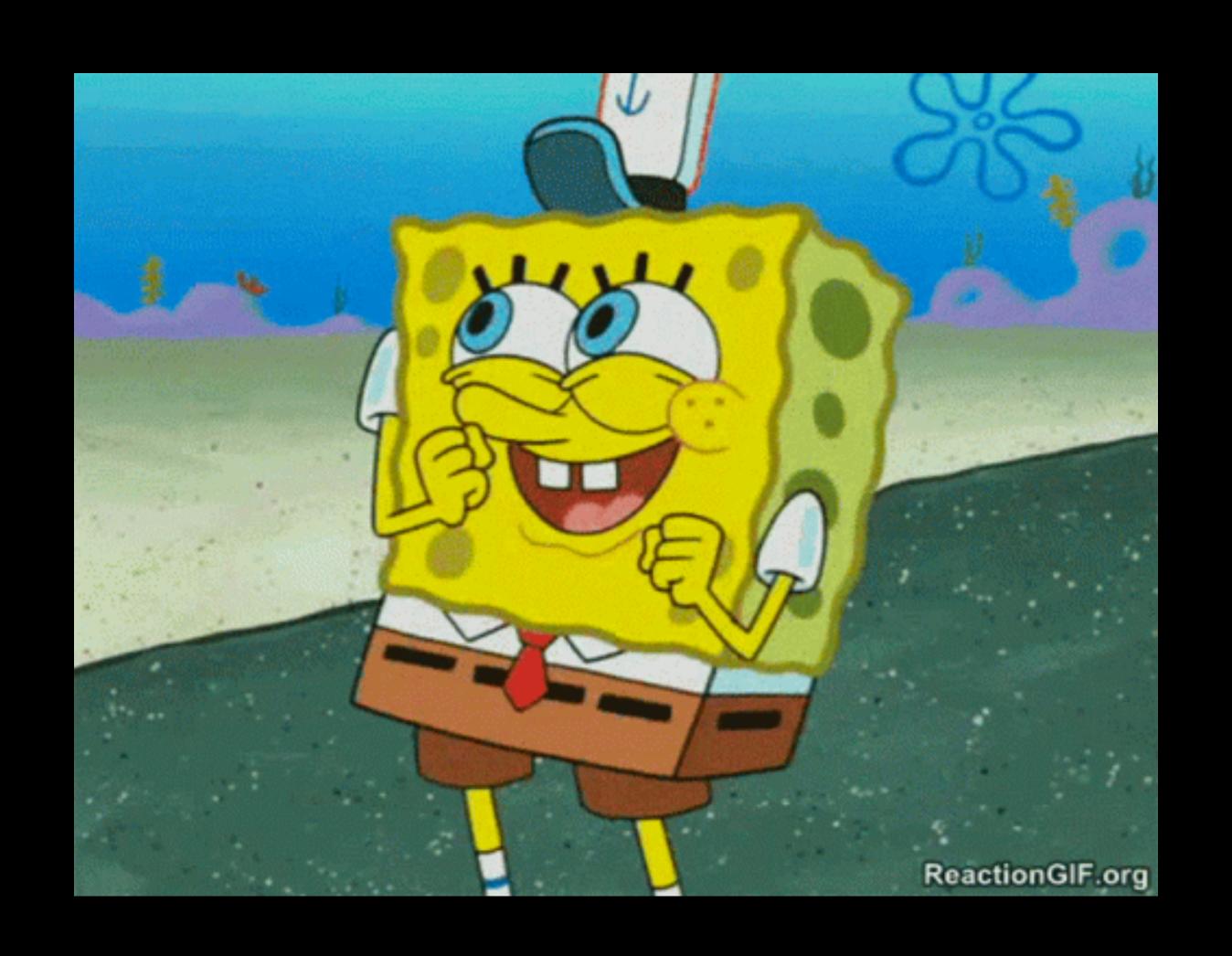

## Thank you

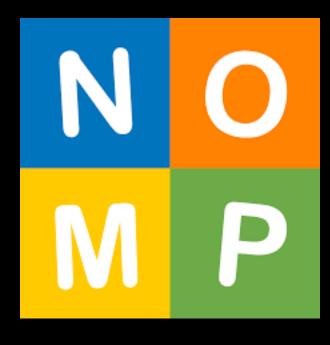

ps. It's free!